## CISC271 Fall 2005 Homework for week 7 in preparation for quiz 3 Solutions

This homework is about interpolating polynomials, with the monomial, Lagrange and Newton bases.

Recktenwald Chapter 10. questions 8, 9 , 11, and 18.

10-8 The Lagrange basis functions for the cubic interpolating polynomial passing through  $(x_j, y_j), (x_{j+1}, y_{j+1}), (x_{j+2}, y_{j+2}), (x_{j+3}, y_{j+3}),$  can be concisely written as:

$$
L_{j+k} = \prod_{i=0, i \neq k}^{3} \frac{x - x_{j+i}}{x_{j+k} - x_{j+i}}
$$

**10-9** The denominator for the Lagrange polynomial  $L_j$  is

$$
L_j = \prod_{i=1, i \neq j}^n x_j - x_i
$$

Thus with n Lagrange polynomials and  $n-1$  terms in the denominator it appears that we have  $n^2 - n$  terms. This can be viewed as all terms in an  $n \times n$  matrix except those on the main diagonal, that is, when  $i = j$ . We can get away with storing half of these values by observing that  $x_j - x_i = (-1)x_i - x_j$ . Thus we can compute and store half the terms and simply do a sign change for the others. As is mentioned in the text there is little practical benefit from doing this.

10-11 Here is a table with the results of my hand calculations. Are your's the same?

| $x_i$ |       |           | $y_i = f[x_i]   f[x_i, x_{i+1}]   f[x_1, x_2, x_3]$ |
|-------|-------|-----------|-----------------------------------------------------|
| 10    | 3.810 |           |                                                     |
| 20    | 1.492 | $-0.2318$ |                                                     |
| 30    | 0.629 | $-0.08$   | 0.0076                                              |

Table 1: Newton's divided differences.

10-18 Here is my m-file for quadinterp

```
function yhat = quadinterpDR(x,y,xhat)% Solves question 10-18 from Recktenwald. Given
% newtint Interpolation with Newton polynomials of arbitrary degree
%
% Synopsis: yhat = quadinterpDR(x, y, x)hat)
%
% Input: x, y = vectors containing the tabulated y = f(x) data
% xhat = scalar x value where interpolant is evaluated
%
% Output: yhat = value of y at xhat obtained via interpolation
%
% Note: Degree of interpolating polynomial is explicitely quadratic
% Find best subset of samples by locating x using binSearch.
% Then calls newtint for actual interpolation.
%
% test data is
\% x = [ 0 10 20 30 40 50 ]'\% y = [10.60 3.81 1.492 .629 .2754 .1867]'
n = length(y); if length(x)<sup>--</sup>n, error('x and y are not compatible'); end
%Never search past x(n-2)if xhat >= x(n-2) ibeg = n-2; else ibeg = binSearch(x, xhat); end;
yhat = \text{newtint}(x(\text{ibeg:ibeg+2}), y(\text{ibeg:ibeg+2}), xhat);
```
After I created the vectors  $x$  and  $y$  This is how I generated data for plotting.

```
yhat= zeros(100, 1);xhat = lines(0, 50);for i = 1:100 yhat(i) = QuadInterpDR(x,y,xhat(i)); end
```
And here is the plot I got.

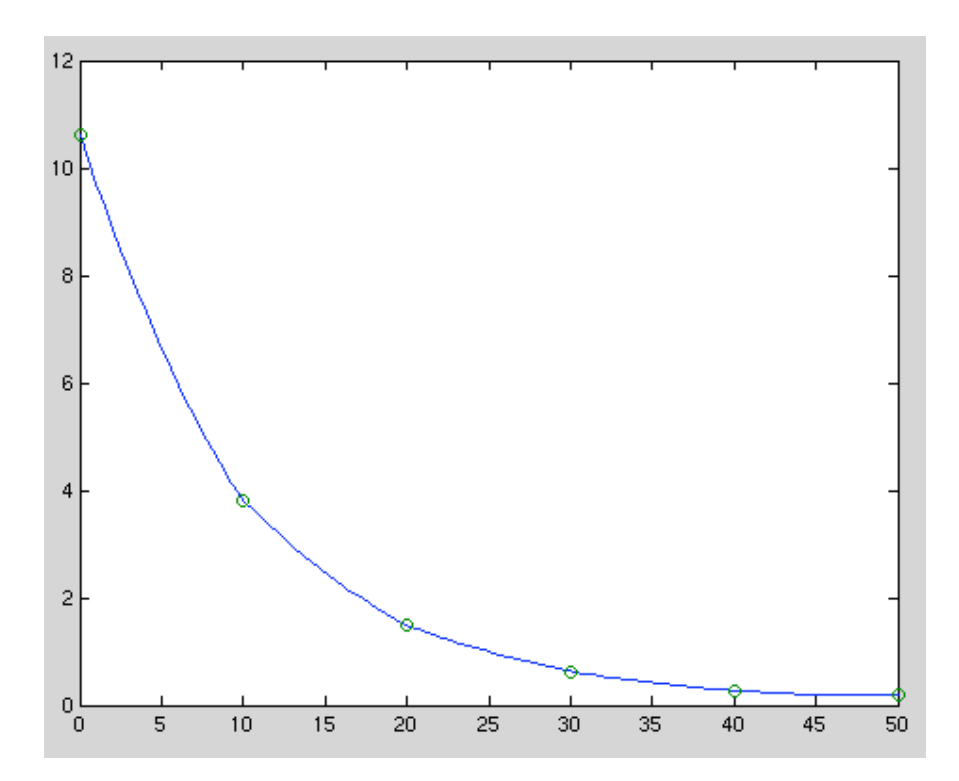